Funkcja w matematyce Dzięki funkcjom możemy opisywać otaczający nas świat oraz badać zjawiska jakie w nim zachodzą. Najczęściej **funkcję definiuje** się jako przyporządkowanie każdemu elementowi jednego zbioru, dokładnie jednego elementu drugiego zbioru.

Przedstawienie funkcji za pomocą **grafu**

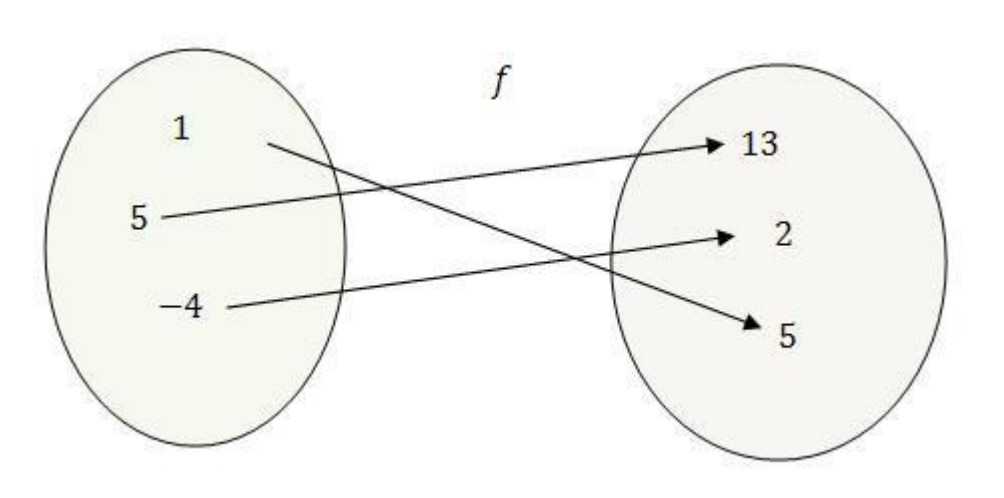

Graf składa się z dwóch zbiorów. W pierwszym znajdują się argumenty x, a w drugim wartości y. Strzałki pokazują sposób działania funkcji (przyporządkowują każdemu argumentowi dokładnie jedną wartość).

**Tabelka** dla funkcji przedstawionej za pomocą grafu

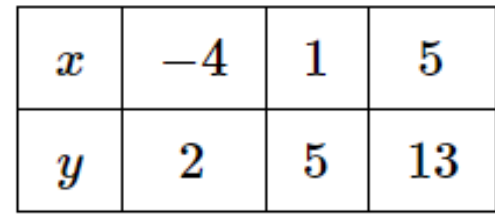

Tabelkę często wykorzystuje się podczas rysowania wykresów funkcji. Gdy znamy wzór funkcji, np. y=3x, to możemy sporządzić następującą tabelkę:

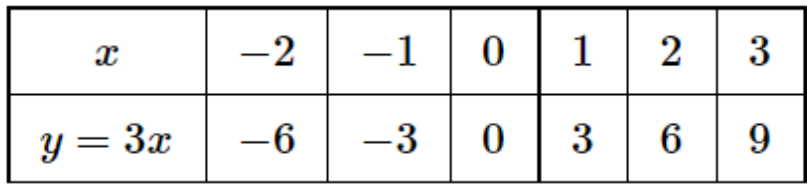

Dolny rząd tabelki uzupełniamy podstawiając do wzoru funkcji pod x-a odpowiednie argumenty z pierwszego rzędu.

**Wykresy funkcji**

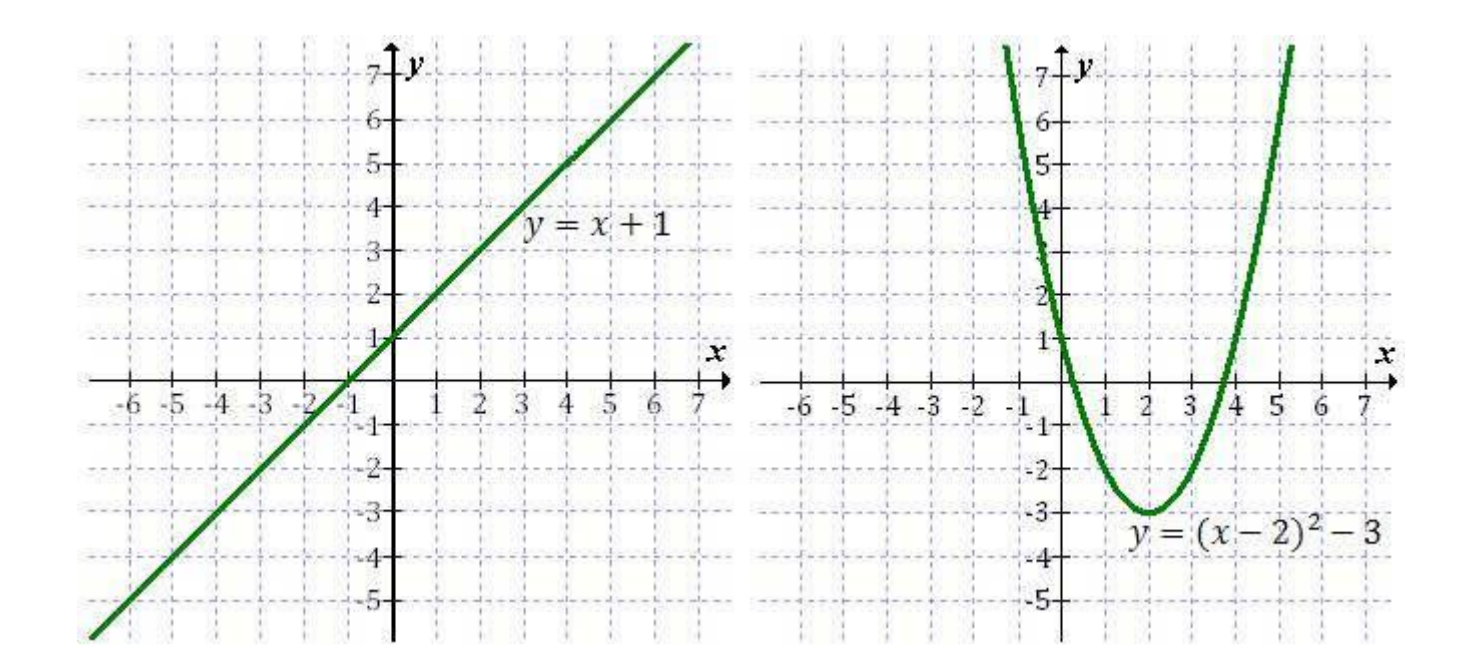

#### **Wzór**

Jest to najlepszy sposób prezentowania funkcji.

Mając dany wzór funkcji możemy zawsze narysować jej wykres, sporządzić tabelkę, a co najważniejsze - określić wszystkie własności danej funkcji.

Istnieją dwa równoważne sposoby zapisywania wzorów funkcji. Można to zrobić w taki sposób:

### **y=[tu piszemy wzór funkcji]**

*albo w taki***:**

#### **f(x)=[tu piszemy wzór funkcji]**

#### **Wartości funkcji**

**Wartości funkcji** - to wszystkie y-ki jakie przyjmuje wykres funkcji.

**Zbiór argumentów** to **zbiór** *x***-ów**.

**Zbiór wartości** to **zbiór** *y***-ów**.

Jeśli mamy podany wzór funkcji, to możemy obliczyć wartość, jaką przyjmuje funkcja dla dowolnego argumentu x. Wystarczy, że podstawimy we wzorze funkcji pod x-a podaną liczbę, a w rezultacie otrzymamy dla niej szukaną wartość y.

Podobieństwo zapisu funkcji w C++ (i innych językach programowania) do zapisu **matematycznego.**

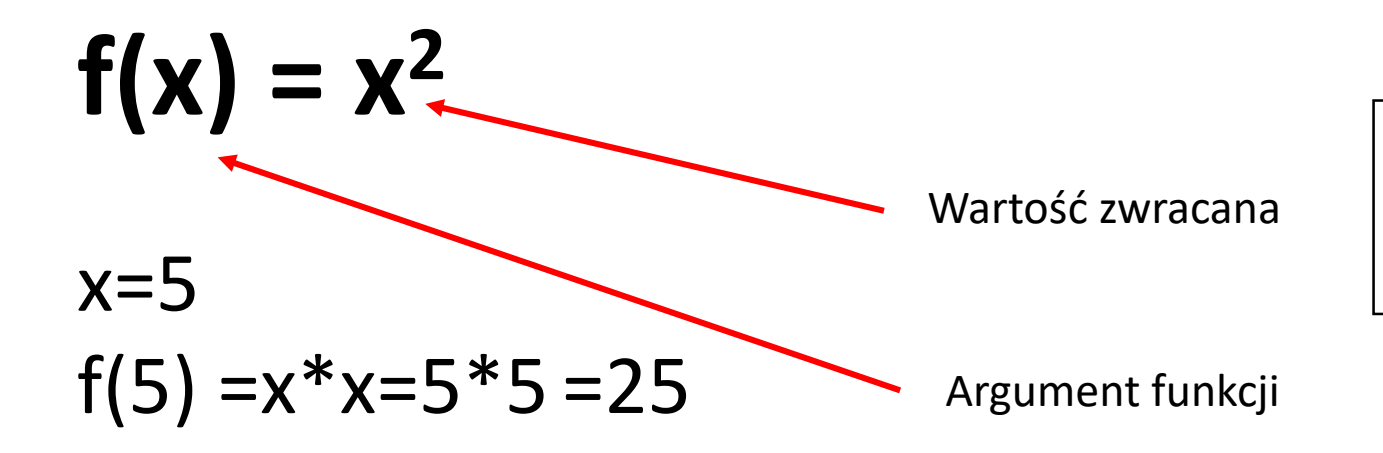

Funkcja przyjmuje argument (liczbę z określonego zbioru) x i zwraca liczbę podniesiona do kwadratu.

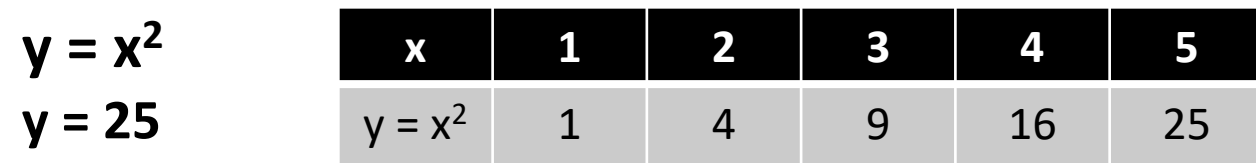

### Funkcje w C++ zwracające wartość-definicja funkcji

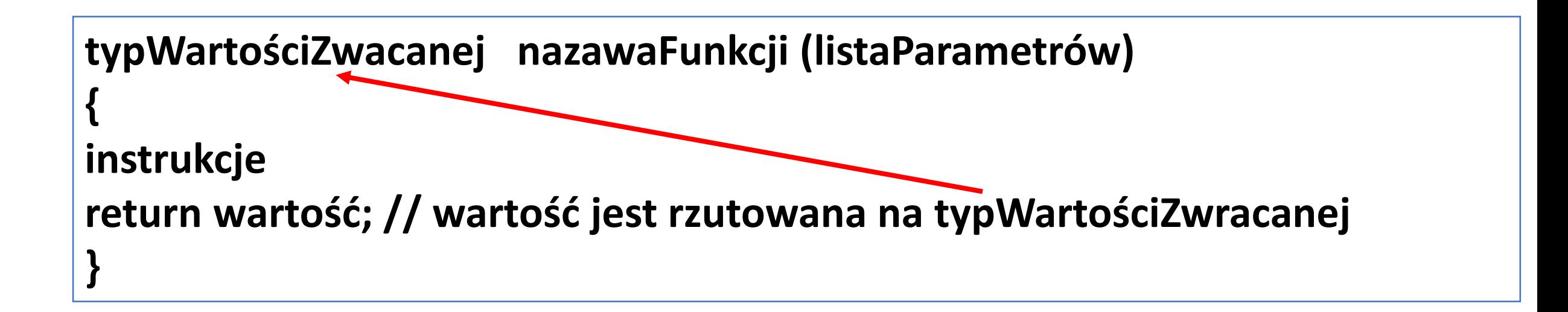

# Funkcje w C++ zwracające wartość

Definicja funkcji bez argumentu w C++

**int zrobCos () { return 2+3; }**

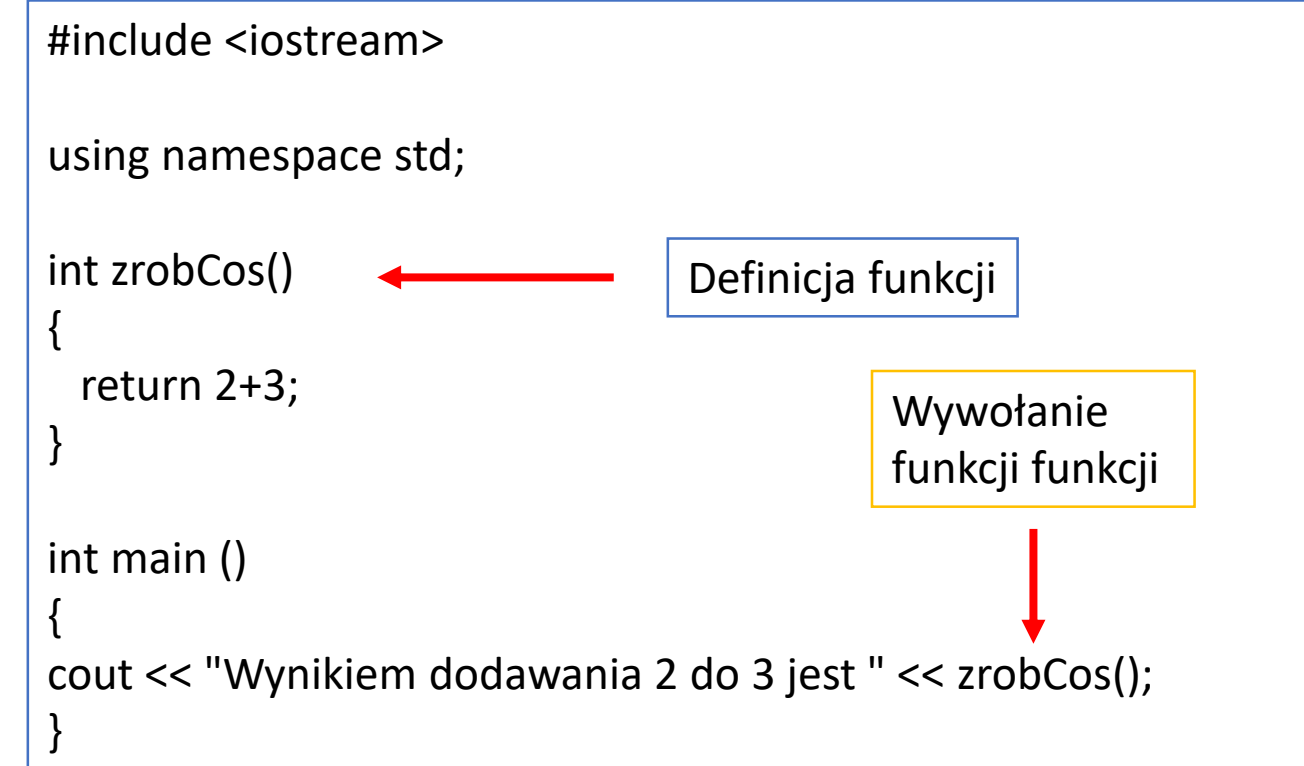

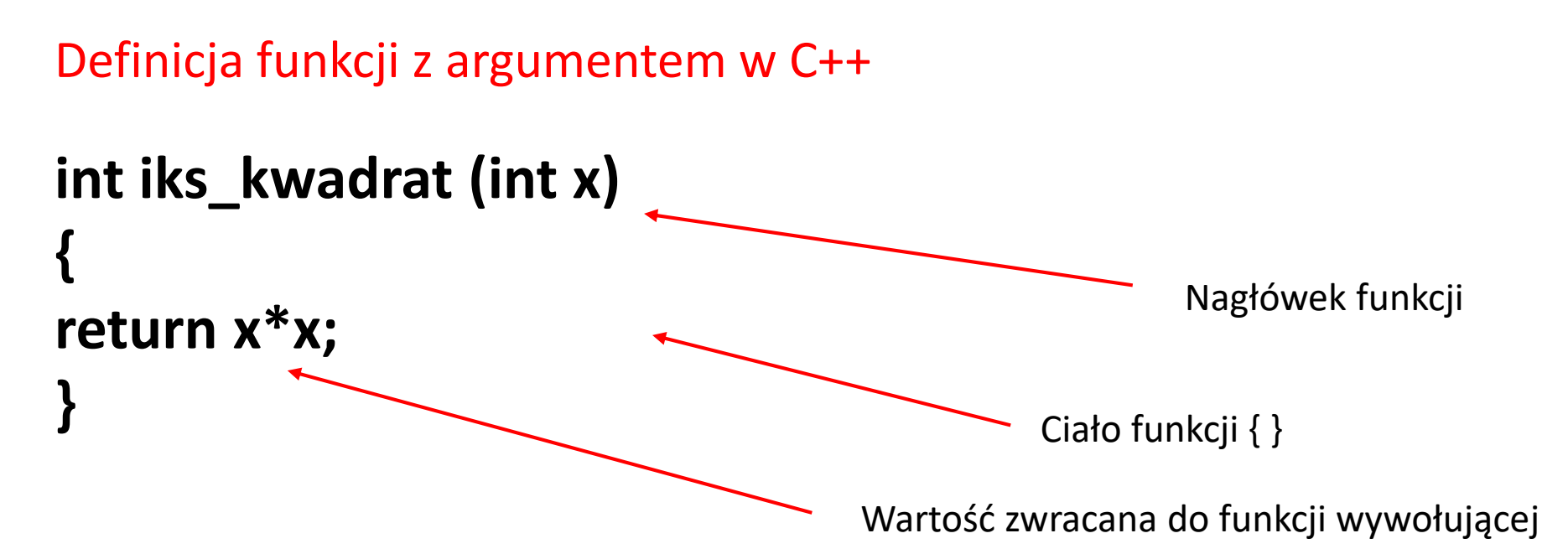

Funkcja iks\_kwadrat przyjmuje jeden argument. Przed nazwą funkcji iks\_kwadrat podany jest typ zwracanej wartości. Po nazwie, w nawiasie znajduje się **argument** funkcji. W ciele funkcji znajduje się instrukcja obliczająca i zwracająca **wartość** funkcji.

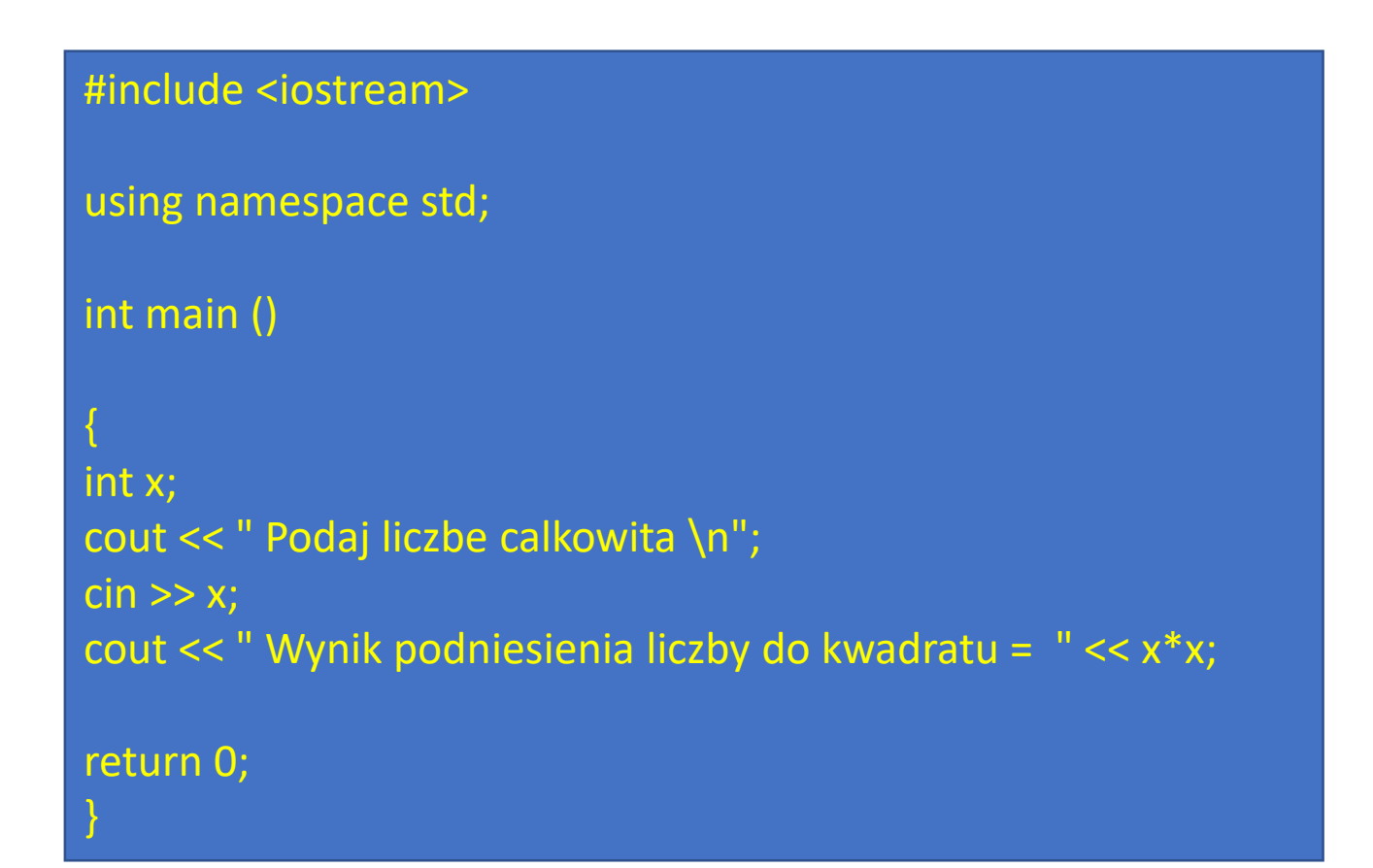

Program obliczający kwadrat liczby całkowitej bez użycia funkcji

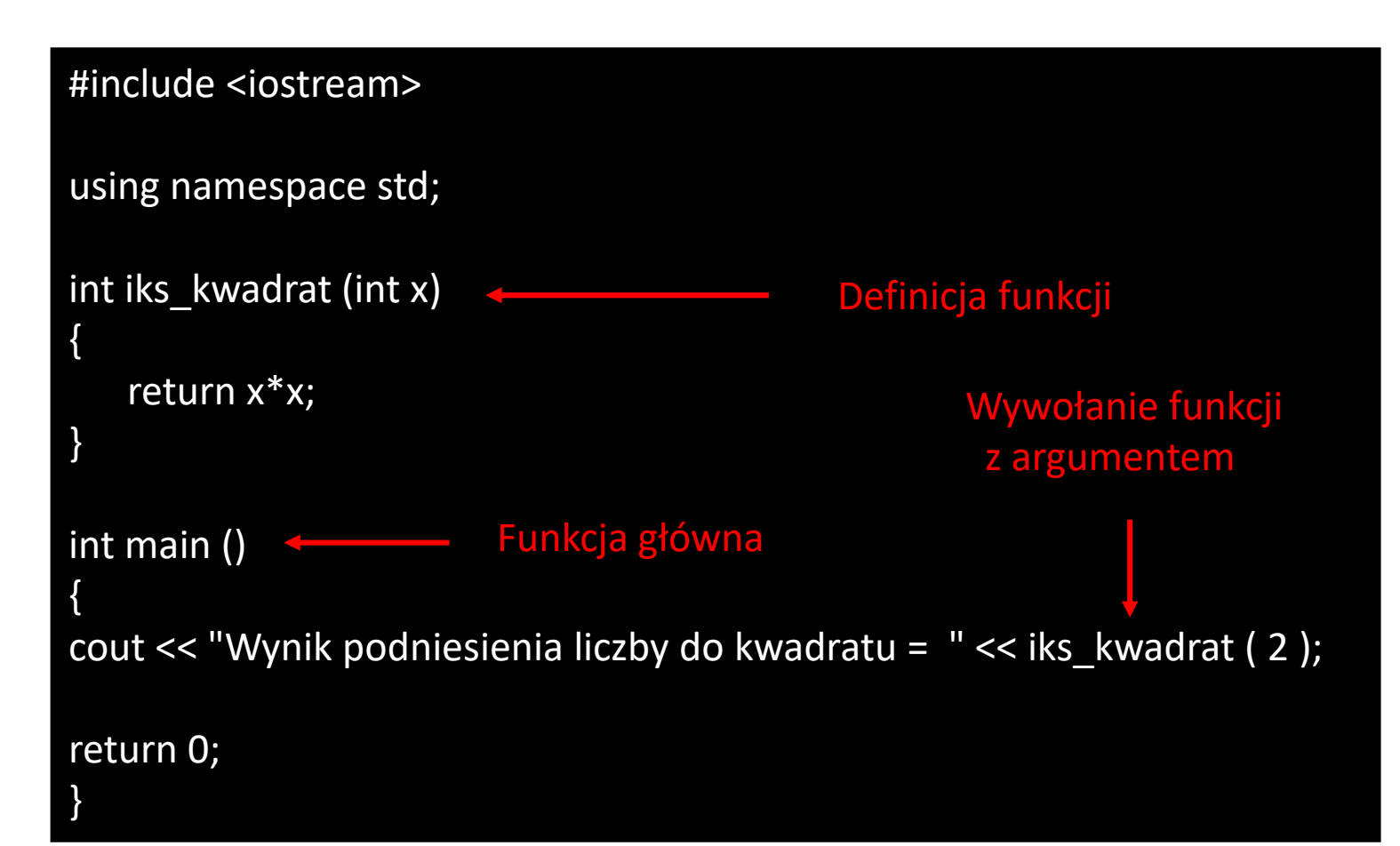

**Program podnoszący liczbę całkowitą do kwadratu - zawiera definicję funkcji i wywołanie funkcje iks\_kwadrat**

```
#include <iostream>
```
using namespace std;

```
int dodaj (int x, int y)
```

```
return x + y;
```

```
int main ()
```
 $\{$ 

}

{

}

```
cout << "Wynikiem dodawania 3 do 4 jest " << dodaj( 3, 4 );
return 0;
```
#### Przykład funkcji dwuargumentowej

# Funkcje w C++ nie zwracające wartości

Funkcja , która nie zwraca wartości w C++ nosi nazwę **void**, czyli pustka, próżnia. Składnia funkcji:

**void nazawFunkcji**

**(listaParametrów)**

**{**

**instrukcje return;// opcjonalnie }**

```
void witaj (int n)
```

```
{
for (int i=0; i <n; i++)
cout << "Witaj!";
cout <<endl;
```
# Funkcje w C++ nie zwracające wartości

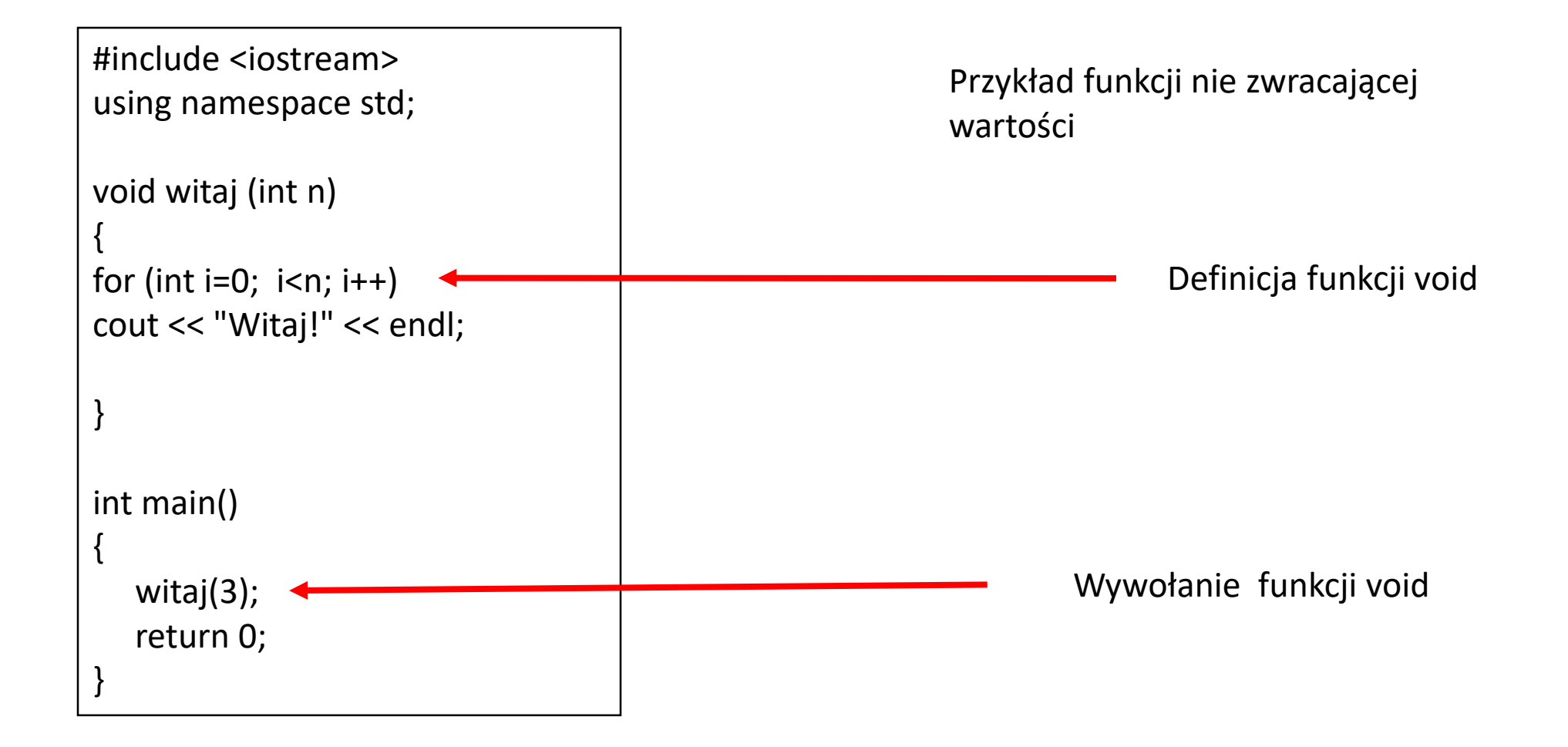

# Zasięg zmiennych w C++

Wszystkie zmienne w C++ można podzielić na zmienne **globalne** i zmienne **lokalne**.

W dużym uproszczeniu różnica między tymi dwoma rodzajami zmiennych jest następująca: zmienne globalne są to takie zmienne, które są dostępne w **całym programie i przez cały czas jego działania**, natomiast zmienne lokalne są dostępne tylko w **pewnej części programu**, zazwyczaj tylko w **pewnej chwili działania programu**, a nie przez cały czas.

#### **ZMIENNA GLOBALNA**

Zaletą zmiennych globalnych jest to, że są one widoczne w całym programie.

Zmienne globalne deklaruje się pomiędzy blokiem dołączonych plików nagłówkowych a funkcją main.

```
#include <iostream>
using namespace std;
int liczba;
// zmienna liczba zostala domyslnie zainicjalizowana wartoscia 0
int main()
{ 
 liczba+=5; // 0 + 5 = 5
 cout <<"Liczba wynosi "<<liczba<<endl; 
 cout <<endl<<"Nacisnij ENTER aby zakonczyc..."<<endl;
 getchar(); 
return 0;
}
```
## Zasięg zmiennych w C++

#### **ZMIENNA LOKALNA**

Aby utworzyć zmienną lokalną, można ją utworzyć w dowolnym miejscu danej funkcji, czyli również w funkcji main.

**Nawiasy klamrowe wyznaczają zasięg lokalny**

Zmienne które zostały zadeklarowane pomiędzy nawiasami klamrowymi są widoczne tylko między tą parą nawiasów. Po nawiasie zamykającym, zmienna przestaje być widoczna, bowiem przestaje ona już istnieć.

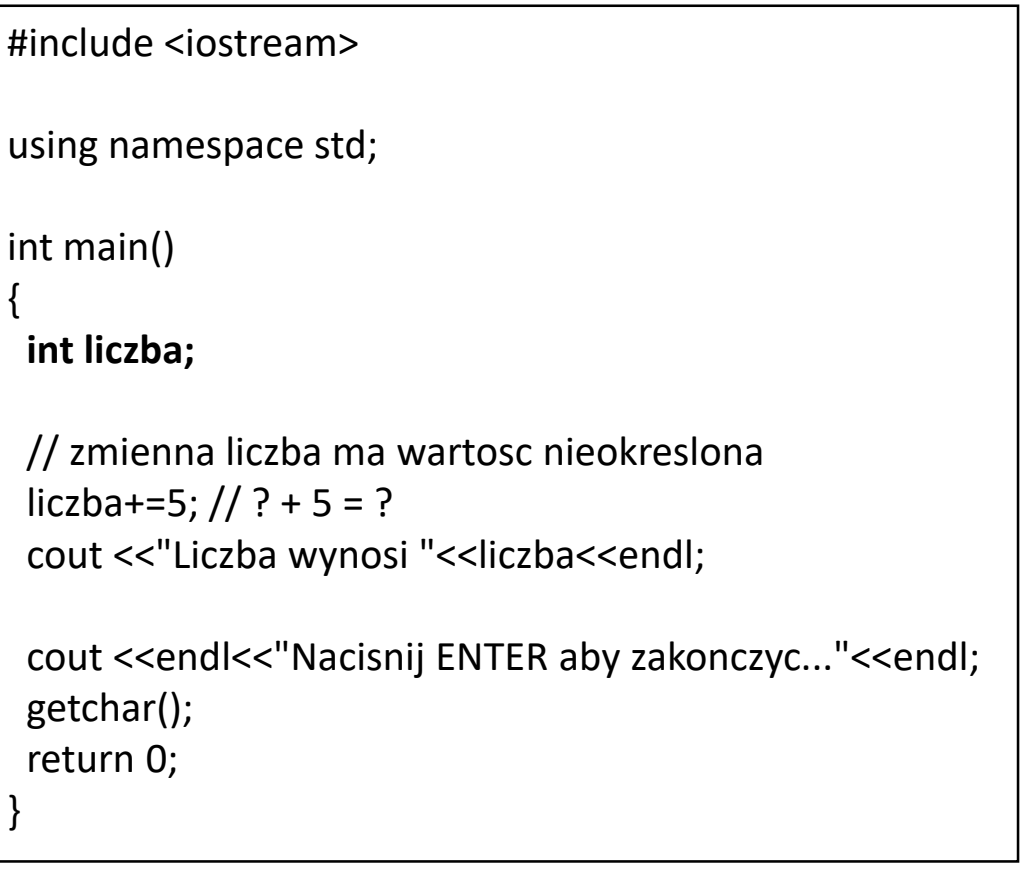

### Prototypowanie funkcji – prawidłowy zapis programu z funkcją

Aby zwiększyć szanse na prawidłowe wykonanie programu zawierającego funkcje stosuje się prototypy – informacje dla kompilatora o funkcji. Prototypy zapewniają, że :

- ➢ Kompilator prawidłowo obsłuży zwracaną wartość.
- ➢ Kompilator sprawdzi, czy przekazano prawidłową liczbę parametrów.
- ➢ Kompilator sprawdzi typy parametrów, jeśli będą niezgodne, w miarę możliwości przeprowadzi wymagane konwersje.

```
#include <iostream>
using namespace std;
int dodaj (int x, int y) // prototyp funkcji
int main ()
{
cout << "Wynikiem dodawania 3 do 4 jest " << dodaj( 3, 4 ); // wywołanie funkcji
return 0;
}
int dodaj (int x, int y) //definicja funkcji , funkcje umieszczamy pod funkcja główną
{
   return x + y;
}
```
Na podstawie tego programu napisz programy z użyciem funkcji, które obliczą: 1. Pole kwadratu.

- 2. Pole trójkąta.
- 3. Pole prostokąta.
- 4. Pole trapezu.
- 5. Objętość sześcianu.